# Package 'TFBSTools'

April 10, 2015

<span id="page-0-0"></span>Version 1.4.0

Date 2014-10-02

- Title Software package for transcription factor binding site (TFBS) analysis
- Description TFBSTools is a package for the analysis and manipulation of transcription factor binding sites and transcription factor profile matrices.

Author Ge Tan <ge.tan09@imperial.ac.uk>

Maintainer Ge Tan <ge.tan09@imperial.ac.uk>

**Imports** Biostrings( $>= 2.33.3$ ), RSQLite( $>= 0.11.4$ ), seqLogo, GenomicRanges(>= 1.17.7), caTools(>= 1.14), XVector(>= 0.5.8), rtracklayer( $>= 1.25.3$ ), BSgenome( $>= 1.30.0$ ), S4Vectors( $>=$ 0.2.3), IRanges(>= 1.99.28), methods, gtools(>= 3.0.0), CNEr(>= 0.99.8), BiocParallel $(>= 0.5.6)$ , DirichletMultinomial $(>= 0.5.6)$ 1.7.1), TFMPvalue(>= 0.0.5)

**Depends**  $R$  ( $>= 3.0.1$ )

Suggests JASPAR2014(>= 0.99.3), RUnit, BiocGenerics, BiocStyle

SystemRequirements meme

License GPL-2

URL <http://jaspar.genereg.net/>

Type Package

biocViews MotifAnnotation, GeneRegulation, MotifDiscovery

#### NeedsCompilation yes

LazyData yes

Collate AllGenerics.r AllClasses.r show-methods.r util-methods.r XMatrix-methods.r XMatrixList-methods.r SiteSet-methods.r coercion-methods.r DB-methods.r PairwiseAlignment-methods.r ICM-methods.r PWM-methods.r Motif-methods.r PFM-methods.r Wrappers-methods.r DirichletMixture.r

# <span id="page-1-0"></span>R topics documented:

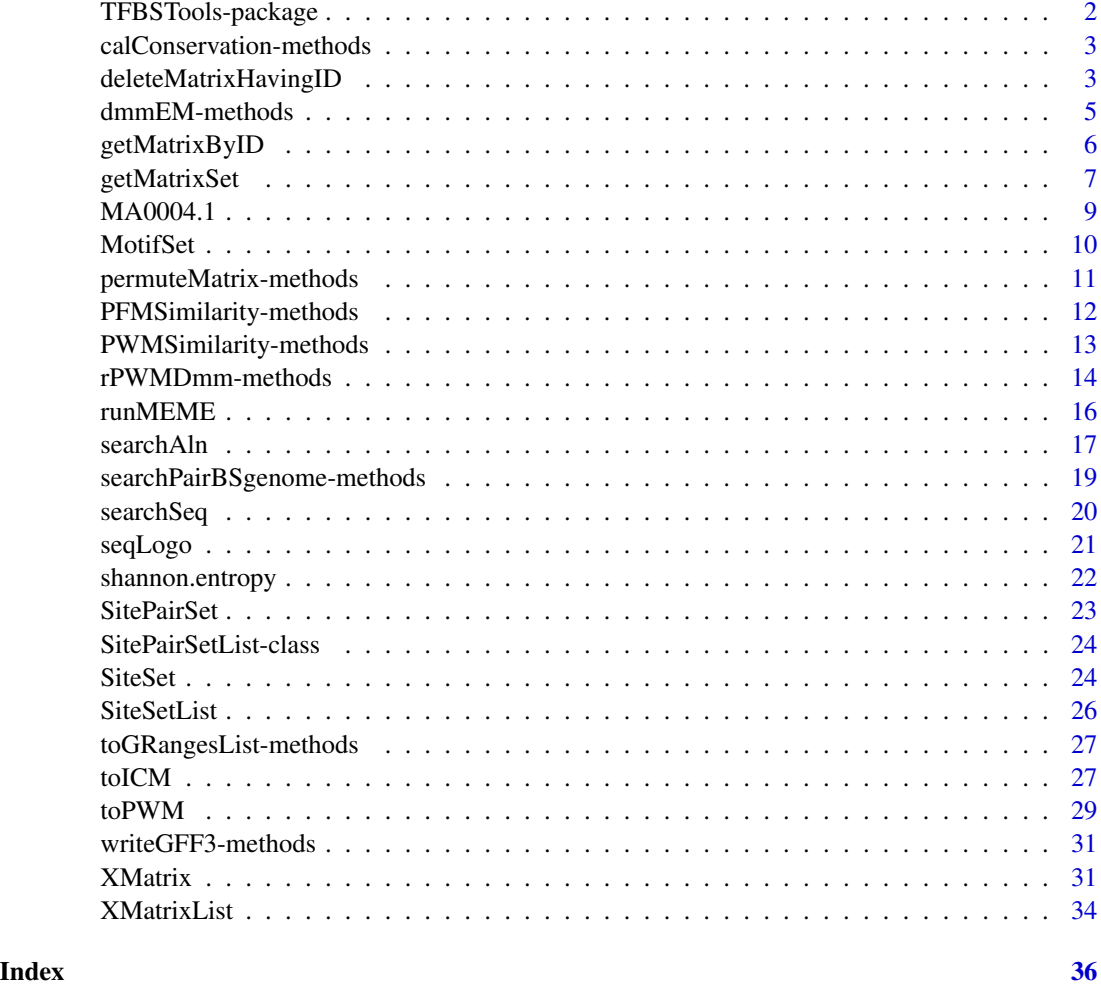

TFBSTools-package *TFBS software package.*

# Description

TFBS includes a set of tools for transcription factor binding site detection and analysis as well as database interface functions for JASPAR, etc.

# Author(s)

Ge Tan

<span id="page-2-0"></span>calConservation-methods

*calConservation method*

# Description

Calculate the conservation score for a pairwise alignment given a smooth window size.

# Usage

calConservation(aln1, aln2, windowSize=51L, which="1")

# Arguments

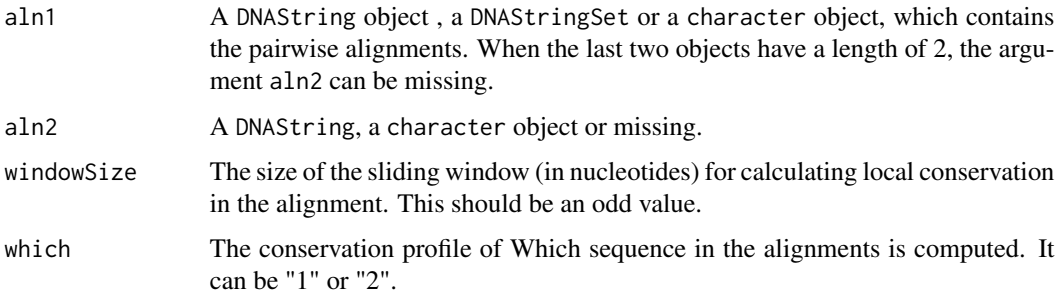

# Value

A numeric vector with the same length of alignment is returned.

# Author(s)

Ge Tan

# See Also

[searchAln](#page-16-1)

deleteMatrixHavingID *JASPAR database operations*

# Description

The functions to initialize, store matrix or delete matrix in JASPAR database.

#### Usage

```
## S4 method for signature character
deleteMatrixHavingID(x, IDs)
  ## S4 method for signature SQLiteConnection
deleteMatrixHavingID(x, IDs)
  ## S4 method for signature JASPAR2014
deleteMatrixHavingID(x, IDs)
 ## S4 method for signature character,PFMatrixList
storeMatrix(x, pfmList)
 ## S4 method for signature SQLiteConnection,PFMatrixList
storeMatrix(x, pfmList)
  ## S4 method for signature JASPAR2014,PFMatrixList
storeMatrix(x, pfmList)
  ## S4 method for signature character,PFMatrix
storeMatrix(x, pfmList)
 ## S4 method for signature SQLiteConnection,PFMatrix
storeMatrix(x, pfmList)
  ## S4 method for signature JASPAR2014,PFMatrix
storeMatrix(x, pfmList)
  ## S4 method for signature SQLiteConnection
initializeJASPARDB(x)
 ## S4 method for signature character
initializeJASPARDB(x)
  ## S4 method for signature JASPAR2014
initializeJASPARDB(x)
```
# Arguments

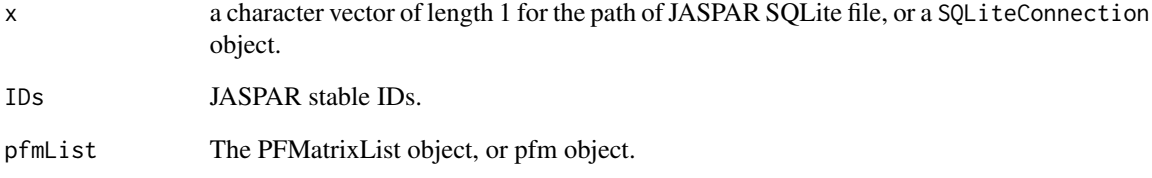

# Examples

```
## Not run:
 library(JASPAR2014)
  deleteMatrixHavingID(JASPAR2014, "MA0003")
  storeMatrix(JASPAR2014, pfm)
  initializeJASPARDB("jaspar.sqlite")
```
## End(Not run)

<span id="page-4-0"></span>dmmEM-methods *dmmEM method*

#### <span id="page-4-1"></span>Description

Training Dirichlet mixture models parameters for matrix.

# Usage

dmmEM(x, K=6, alg=c("C", "R"))

# Arguments

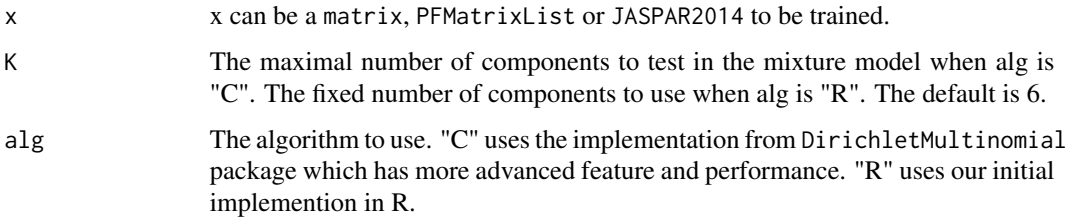

# Details

When using the implementation from DirichletMultinomial package, the final number of components can be 1:K. An internal selection will be made based on the maximum likelihood.

When using the implementation of R, the number of component is fixed to K.

# Value

A list of trainned alpha0, pmix and likelihood during the training.

# Methods

 $signature(x = "ANY")$  $signature(x = "matrix")$  $signature(x = "PFMatrixList")$ 

# Author(s)

Ge Tan

#### See Also

[rPWMDmm](#page-13-1)

# Examples

```
data(MA0003.2)
data(MA0004.1)
pfmList <- PFMatrixList(pfm1=MA0003.2, pfm2=MA0004.1, use.names=TRUE)
dmmParameters <- dmmEM(pfmList, K=6, alg="C")
```
<span id="page-5-1"></span>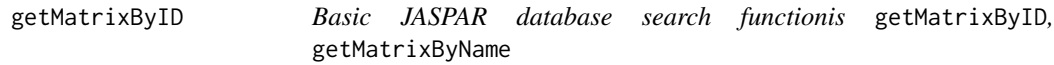

# <span id="page-5-2"></span>Description

This method fetches matrix data under the given ID or name from the database and returns a XMatrix object.

#### Usage

```
## S4 method for signature character
getMatrixByID(x, ID)
  ## S4 method for signature SQLiteConnection
getMatrixByID(x, ID)
  ## S4 method for signature JASPAR2014
getMatrixByID(x, ID)
  ## S4 method for signature character
getMatrixByName(x, name)
  ## S4 method for signature SQLiteConnection
getMatrixByName(x, name)
  ## S4 method for signature JASPAR2014
getMatrixByName(x, name)
```
#### **Arguments**

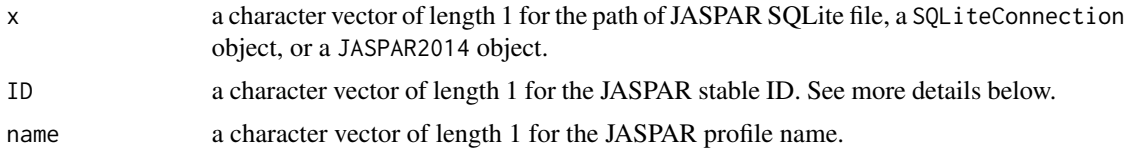

#### Details

For getMatrixByID, ID is a string which refers to the stable JASPAR ID (usually something like "MA0001") with or without version numbers. "MA0001" will give the latest version on MA0001, while "MA0001.2" will give the second version, if existing.

For getMatrixByName, according to the current JASPAR data model, name is not necessarily a unique identifier. Also, names change over time. In the case where there are several matrices with

<span id="page-5-0"></span>

# <span id="page-6-0"></span>getMatrixSet 7

the same name in the database, the function fetches the first one and prints a warning. You've been warned. Some matrices have multiple versions. The function will return the latest version. For specific versions, use getMatrixByID(ID.version)

# Value

A XMatrix object is returned. The exact type of the object depending on the type argument. NA is returned if matrix with the given ID/name is not found.

#### Author(s)

Ge Tan

#### See Also

[getMatrixSet](#page-6-1)

# Examples

```
library(JASPAR2014)
db <- file.path(system.file("extdata", package="JASPAR2014"),
                "JASPAR2014.sqlite")
pfm <- getMatrixByID(db, ID="MA0003")
pfm2 <- getMatrixByName(db, name="TFAP2A")
pfm3 <- getMatrixByID(JASPAR2014, ID="MA0003")
```
<span id="page-6-1"></span>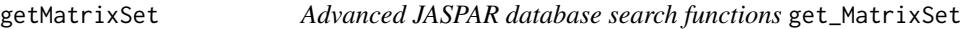

# Description

This function fetches matrix data for all matrices in the database matching criteria defined by the named arguments and returns a PFMatrixList object

#### Usage

```
## S4 method for signature character
getMatrixSet(x, opts)
  ## S4 method for signature SQLiteConnection
getMatrixSet(x, opts)
  ## S4 method for signature JASPAR2014
getMatrixSet(x, opts)
```
#### Arguments

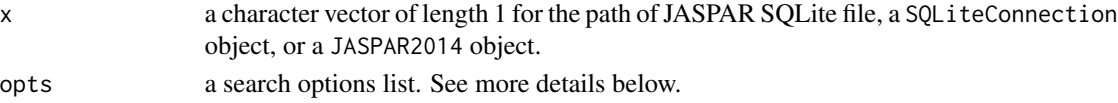

#### Details

The search options include three categories:

(1) Database basic criterias:

all=c(TRUE, FALSE)

ID: a unique identifier for each model. CORE matrices always have a "MAnnnnIDs.Version".

name: The name of the transcription factor. As far as possible, the name is based on the standardized Entrez gene symbols. In the case the model describes a transcription factor hetero-dimer, two names are concatenated, such as RXR-VDR. In a few cases, different splice forms of the same gene have different binding specificity: in this case the splice form information is added to the name, based on the relevant literature.

```
collection=c("CORE", "CNE", "PHYLOFACTS", "SPLICE", "POLII", "FAM", "PBM", "PBM_HOMEO", "PBM_HLH"
all_versions=c(TRUE,FALSE)
```
species: The species source for the sequences, in Latin (Homo sapiens) or NCBI tax IDs (9606).

matrixtype=c("PFM", "PWM", "ICM")

(2) Tags based criterias:

class: Structural class of the transcription factor, based on the TFCaT system. Examples: "Zipper-Type"", "Helix-Turn-Helix", etc.

type: Methodology used for matrix construction: "SELEX", "ChIP-seq", "PBM", etc.

tax\_group: Group of species, currently consisting of "plants", "vertebrates", "insects", "urochordat", "nematodes", "fungi".

family: Structural sub-class of the transcription factor, based on the TFCaT system.

Acc: A representative protein accession number in Genbank for the transcription factor. Human takes precedence if several exists.

medline: relevant publication reporting the sites used in the mode building.

Pazar\_tf\_id: PAZAR database id.

(3) Further criterias:

min\_ic (minimum total information content of the matrix)

length (minimum sites length)

sites (minimum average sites number per base)

When all is TRUE, it will get all the matrices and has higher priority over other options. Then ID has the second highest priority, and will ignore all the followiing options. The rest options are combined in search with AND, while multiple elements under one options have the logical operator OR.

# Author(s)

Ge Tan

## See Also

[getMatrixByID](#page-5-1), [getMatrixByName](#page-5-2)

#### <span id="page-8-0"></span>MA0004.1 9

# Examples

```
library(JASPAR2014)
db <- file.path(system.file("extdata", package="JASPAR2014"),
                "JASPAR2014.sqlite")
opts <- list()
opts[["species"]] <- 9606
opts[["name"]] <- "RUNX1"
#opts[["class"]] = "Ig-fold"
opts[["type"]] <- "SELEX"
opts[["all_versions"]] <- TRUE
siteList <- getMatrixSet(db, opts)
siteList2 <- getMatrixSet(JASPAR2014, opts)
```
MA0004.1 *Some example PFM matrices.*

# Description

Some example PFM matrices from JASPAR 2014.

# Usage

```
data(MA0004.1)
data(MA0003.2)
data(MA0048)
data(MA0043)
```
# Format

The format is: PFMatrix object.

# Details

Some examples PFM matrices from JASPAR 2014.

#### Source

http://jaspar.genereg.net/

# Examples

```
data(MA0004.1)
data(MA0003.2)
data(MA0048)
data(MA0043)
```
<span id="page-9-0"></span>

# <span id="page-9-1"></span>Description

This MotifSet object is a container for storing the generated motifs from Motif identification softwares, such as MEME.

# Usage

```
## Constructor
MotifSet(motifList=GRangesList(), motifEvalues=numeric(),
         subjectSeqs=DNAStringSet())
```
# Arguments

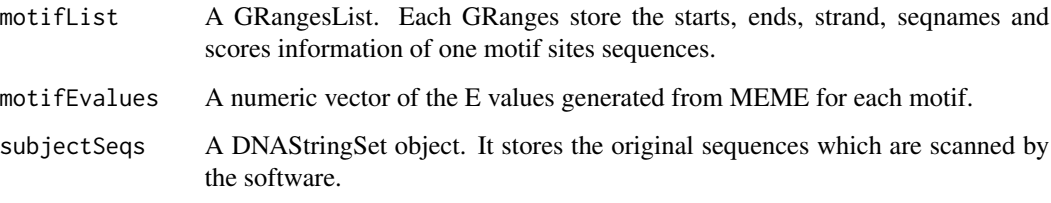

# Methods

 $[$  signature(x = "MotifSet"): Getter

- consensusMatrix signature( $x =$  "MotifSet")(x, as.prob = FALSE, shift = 0L, width = NULL, ...): Calculate the consensus matrix. Other arguments, please check the consensusMatrix in Biostrings package.
- length signature( $x =$  "MotifSet"): Returns the number of motifs.
- sitesSeq signature( $x =$  "MotifSet")( $x$ , n=10L, type="none"): Gets the sites sequences. n is the number of bases to include from flanking region.

type controls "all", "left", "right" or "none" flanking sequences are included.

# Author(s)

Ge Tan

# See Also

[runMEME](#page-15-1)

# <span id="page-10-0"></span>permuteMatrix-methods 11

# Examples

```
## Not run:
 motifSet = runMEME(file.path(system.file("extdata", package="TFBSTools"), "crp0.s"),
                  binary="/usr/local/Cellar/meme/4.9.0-p4/bin/meme",
                  arguments="-nmotifs 3")
  sitesSeq(motifSet, type="all")
  sitesSeq(motifSet, type="none")
  consensusMatrix(motifSet)
```
## End(Not run)

permuteMatrix-methods *permuteMatrix method*

#### Description

This method simply shuffles the columns in matrices. This can either be done by just shuffling columns within each selected matrix, or by shuffling columns almong all selected matrices.

#### Usage

```
permuteMatrix(x, type="intra")
```
#### Arguments

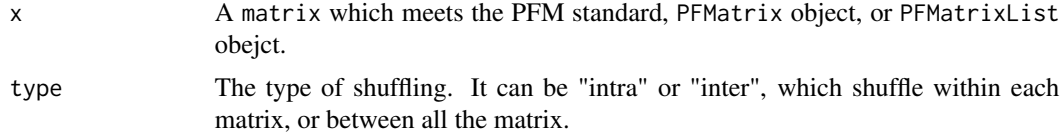

#### Value

A object with shuffled matrix.

# Author(s)

Ge Tan

# Examples

```
#library(JASPAR2014)
#pfmSubject = getMatrixByID(JASPAR2014, ID="MA0043")
#pfmQuery = getMatrixByID(JASPAR2014, ID="MA0048")
data("MA0043")
pfmSubject <- MA0043
data("MA0048")
pfmQuery <- MA0048
#opts = list()
```

```
#opts[["class"]] = "Ig-fold"
#pfmList = getMatrixSet(JASPAR2014, opts)
pfmList <- PFMatrixList(pfmSubject, pfmQuery)
foo = permuteMatrix(pfmQuery)
foo1 = permuteMatrix(pfmList, type="intra")
foo2 = permuteMatrix(pfmList, type="inter")
```
PFMSimilarity-methods *PFMSimilarity method*

# <span id="page-11-1"></span>Description

Given a PFMatrix or a normal matrix, align it with another set of PFMatrix to assess the similarity.

#### Usage

```
PFMSimilarity(pfmSubject, pfmQuery, openPenalty=3, extPenalty=0.01)
```
#### Arguments

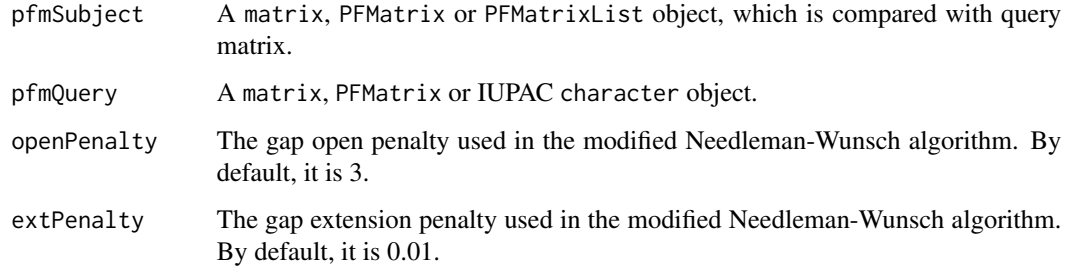

#### Value

For each pfmSubject, an absolute score and a relative percentage score is returned. The maximum absolute score is 2\*the width of the smaller matrix in the comparison pair.

#### Author(s)

Ge Tan

#### References

Sandelin, A., H glund, A., Lenhard, B., & Wasserman, W. W. (2003). Integrated analysis of yeast regulatory sequences for biologically linked clusters of genes. Functional & Integrative Genomics, 3(3), 125-134. doi:10.1007/s10142-003-0086-6

## <span id="page-12-0"></span>PWMSimilarity-methods 13

#### Examples

```
library(JASPAR2014)
## one to one comparison
data("MA0043")
pfmSubject <- MA0043
data("MA0048")
pfmQuery <- MA0048
#pfmSubject = getMatrixByID(JASPAR2014, ID="MA0043")
#pfmQuery = getMatrixByID(JASPAR2014, ID="MA0048")
score <- PFMSimilarity(pfmSubject, pfmQuery)
## one to several comparsion
#opts = list()#opts[["class"]] = "Ig-fold"
#pfmList = getMatrixSet(JASPAR2014, opts)
pfmList <- PFMatrixList(pfmSubject, pfmQuery)
scores <- PFMSimilarity(pfmList, pfmQuery)
```
PWMSimilarity-methods *PWMSimilarity method*

#### Description

This function measures the similarity of two PWM matrix in three measurements: "normalised Euclidean distance", "Pearson correlation" and "Kullback Leibler divergence".

#### Usage

```
PWMSimilarity(pwmSubject, pwmQuery, method=c("Euclidean", "Pearson", "KL"))
```
#### Arguments

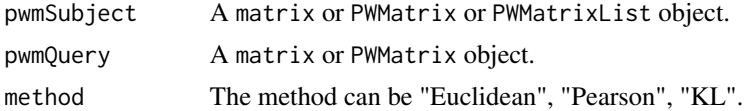

#### Details

When pwmSubject and pwmQuery have different number of columns, the smaller PWM will be shifted from the start position of larger PWM and compare all the possible alignments. Only the smallest distance, divergence or largest correlation will be reported.

# Methods

```
signature(pwmSubject = "matrix", pwmQuery = "matrix")
signature(pwmSubject = "matrix", pwmQuery = "PWMatrix")
signature(pwmSubject = "PWMatrix", pwmQuery = "matrix")
signature(pwmSubject = "PWMatrix", pwmQuery = "PWMatrix")
```

```
signature(pwmSubject = "PWMatrixList", pwmQuery = "matrix")
signature(pwmSubject = "PWMatrixList", pwmQuery = "PWMatrix")
signature(pwmSubject = "PWMatrixList", pwmQuery = "PWMatrixList")
```
# References

Linhart, C., Halperin, Y., & Shamir, R. (2008). Transcription factor and microRNA motif discovery: The Amadeus platform and a compendium of metazoan target sets. Genome Research, 18(7), 1180- 1189. doi:10.1101/gr.076117.108

# See Also

[PFMSimilarity](#page-11-1)

#### Examples

```
data(MA0003.2)
data(MA0004.1)
pwm1 = toPWM(MA0003.2, type="prob")
pwm2 = toPWM(MA0004.1, type="prob")
PWMSimilarity(pwm1, pwm2, method="Euclidean")
```
rPWMDmm-methods *rPWMDmm method*

# <span id="page-13-1"></span>Description

This function sample matrice from trainned Dirichlet mixture model based on selected matrices.

#### Usage

```
rPWMDmm(x, alpha0, pmix, N=1, W=6)
```
# Arguments

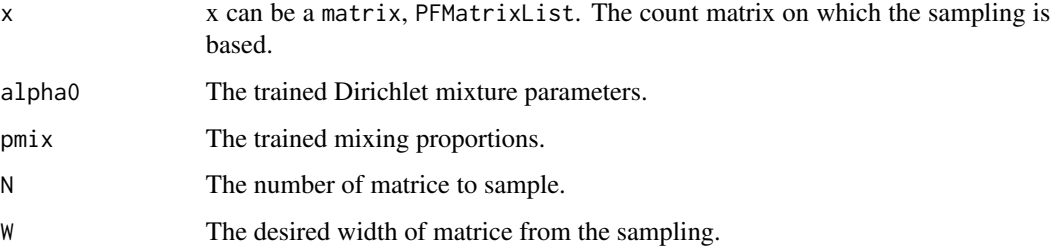

#### Details

This feature enables the users to generate random Position Frequency Matrices (PFMs) from selected profiles.

We assume that each column in the profile is independent and described by a mixture of Dirichlet multinomials in which the letters are drawn from a multinomial and the multinomial parameters are drawn from a mixture of Dirichlets. Within this model each column has its own set of multinomial parameters but the higher level parameters – those of the mixture prior is assumed to be common to all Jaspar matrices. We can therefore use a maximum likelihood approach to learn these from the observed column counts of all Jaspar matrices. The maximum likelihood approach automatically ensures that matrices receive a weight relative to the number of counts it contains.

Drawing samples from the prior distribution will generate PWMs with the same statistical properties as the Jaspar matrices as a whole. PWMs with statistical properties like those of the selected profiles can be obtained by drawing from a posterior distribution which is proportional to the prior times a multinomial likelihood term with counts taken from one of the columns of the selected profiles.

Each 4-dimensional column is sampled by the following three-step procedure: 1. draw the mixture component according to the distribution of mixing proportions, 2. draw an input column randomly from the concatenated selected profiles and 3. draw the probability vector over nucleotides from a 4-dimensional Dirichlet distribution. The parameter vector alpha of the Dirichlet is equal to the sum of the count (of the drawn input) and the parameters of the Dirichlet prior (of the drawn component).

Draws from a Dirichlet can be obtained in the following way from Gamma distributed samples:  $(X1, X2, X3, X4) = (Y1/V, Y2/V, Y3/V, Y4/V) \sim Dir( a1, a2, a3, a4)$  where  $V = sum(Yi) \sim Gamma(shape)$  $= sum(ai), scale = 1).$ 

#### Value

A list of matrices from the sampling.

#### **Methods**

```
signature(x = "PFMatrix")signature(x = "matrix")signature(x = "PFMatrixList")
```
#### **Note**

This code is based on the Matlab code original written by Ole Winther, binf.ku.dk, June 2006.

#### Author(s)

Ge Tan

#### References

L. Devroye, "Non-Uniform Random Variate Generation", Springer-Verlag, 1986

Kimura, T., Tokuda, T., Nakada, Y., Nokajima, T., Matsumoto, T., & Doucet, A. (2011). Expectationmaximization algorithms for inference in Dirichlet processes mixture. Pattern Analysis and Applications, 16(1), 55-67. doi:10.1007/s10044-011-0256-4

#### See Also

[dmmEM](#page-4-1)

#### Examples

```
data(MA0003.2)
data(MA0004.1)
pfmList <- PFMatrixList(pfm1=MA0003.2, pfm2=MA0004.1, use.names=TRUE)
dmmParameters <- dmmEM(pfmList, 6)
rPWMDmm(MA0003.2, dmmParameters$alpha0, dmmParameters$pmix, N=1, W=6)
```
<span id="page-15-1"></span>

runMEME *Wrapper function for MEME*

# Description

This function builds position frequency matrices using an external program MEME written by Bailey and Elkan.

#### Usage

```
## S4 method for signature character
runMEME(x, binary="meme", seqtype="DNA",
                                arguments=list(), tmpdir=tempdir())
 ## S4 method for signature DNAStringSet
runMEME(x, binary="meme", seqtype="DNA",
                                   arguments=list(), tmpdir=tempdir())
```
# Arguments

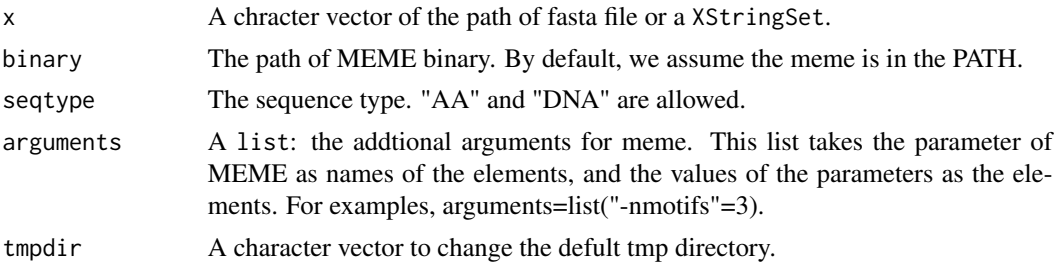

# Value

A MotifSet object is returned.

# Author(s)

Ge Tan

<span id="page-15-0"></span>

#### <span id="page-16-0"></span>searchAln 17

#### References

Bailey, T. L., Boden, M., Buske, F. A., Frith, M., Grant, C. E., Clementi, L., et al. (2009). MEME SUITE: tools for motif discovery and searching. Nucleic acids research, 37(Web Server issue), W202-8. doi:10.1093/nar/gkp335

#### See Also

[MotifSet](#page-9-1)

# Examples

```
## Not run:
  motifSet = runMEME("/Users/gtan/src/meme_4.9.1/tests/crp0.s",
                  binary="/usr/local/Cellar/meme/4.9.0-p4/bin/meme",
                  arguments="-nmotifs 3")
```
## End(Not run)

<span id="page-16-1"></span>searchAln *searchAln method*

#### Description

Scans a pairwise alignment of nucleotide sequences with the pattern represented by the PWMatrix. It reports only those hits that are present in equivalent positions of both sequences and exceed a specified threshold score in both, AND are found in regions of the alignment above the specified conservation cutoff value.

#### Usage

```
searchAln(pwm, aln1, aln2, seqname1="Unknown1", seqname2="Unknown2",
         min.score="80%", windowSize=51L,
         cutoff=0.7, strand="*", type="any", conservation=NULL,
         mc.cores=1)
```
# Arguments

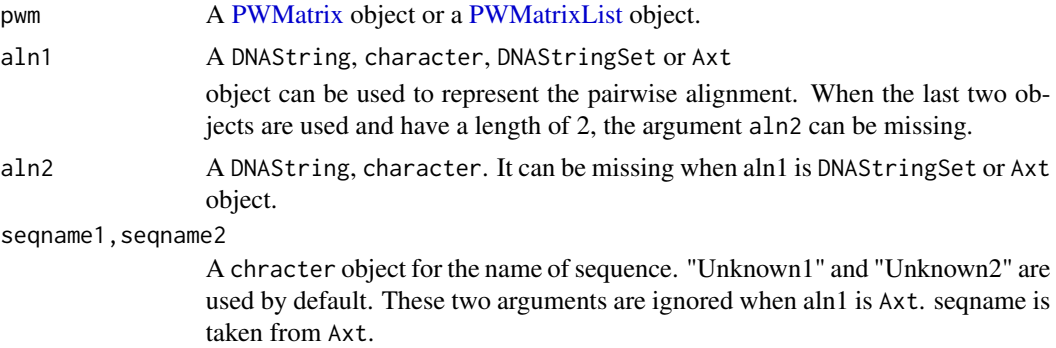

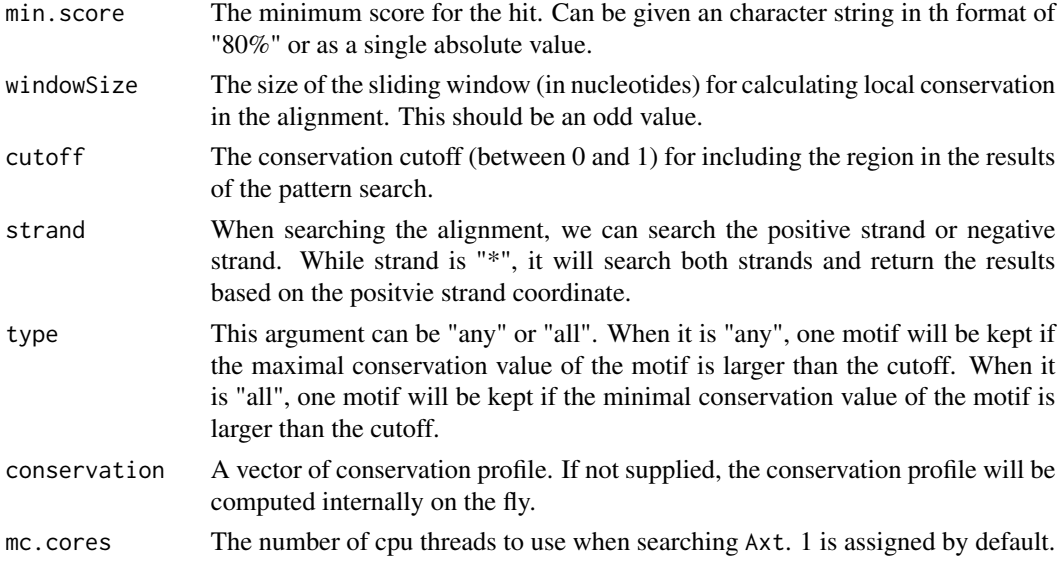

# Value

A SitePairSet object is returned when pwm is a PWMatrix, while a SitePairSetList is returned when pwm is a PWMatrixList.

# Author(s)

Ge Tan

#### See Also

[searchSeq](#page-19-1)

# Examples

```
data(MA0003.2)
pwm <- toPWM(MA0003.2)
## two character objects
aln1 <- "ACTTCACCAGCTCCCTGGCGGTAAGTTGATC---AAAGG---AAACGCAAAGTTTTCAAG"
aln2 <- "GTTTCACTACTTCCTTTCGGGTAAGTAAATATAAAATATAAAAAATATATTTTCATC"
sitePairSet <- searchAln(pwm, aln1, aln2, min.score="50%",
                        cutoff=0.5, strand="*", type="any")
## scan axt object
library(CNEr)
axtFilesHg19DanRer7 <- file.path(system.file("extdata", package="CNEr"),
                                 "hg19.danRer7.net.axt")
axtHg19DanRer7 <- readAxt(axtFilesHg19DanRer7)
sitePairSet <- searchAln(pwm, axtHg19DanRer7, min.score="80%",
                         windowSize=51L, cutoff=0.7, strand="*",
                         type="any", conservation=NULL, mc.cores=2)
```
<span id="page-18-0"></span>searchPairBSgenome-methods

*searchPairBSgenome method*

# Description

Given a chain file for liftover from one genome to another, it searches two BSgenome with a PWMatrix, and only reports the hits that are presents in two genomes with equivalent positions.

# Usage

searchPairBSgenome(pwm, BSgenome1, BSgenome2, chr1, chr2, min.score="80%", strand="\*", chain)

# Arguments

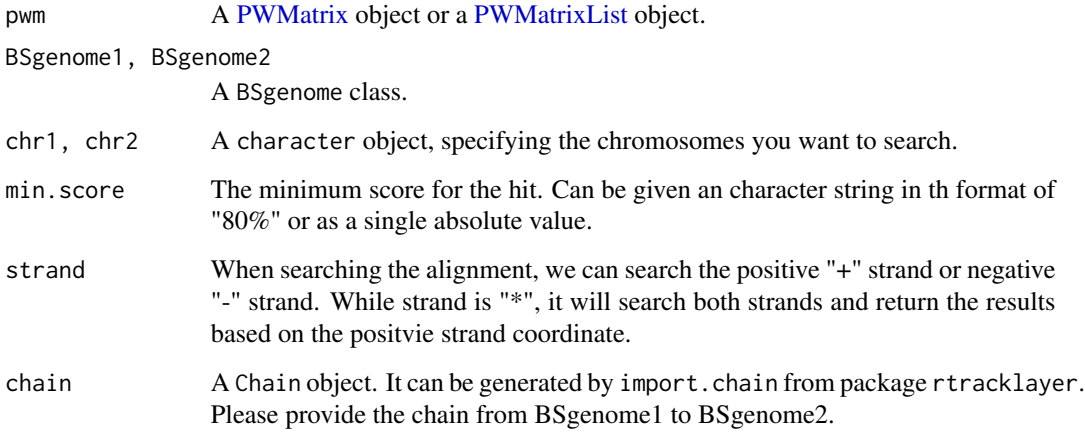

# Value

A SitePairSet object is returned when pwm is a PWMatrix, while a SitePairSetList is returned when pwm is a PWMatrixList.

# Author(s)

Ge Tan

# See Also

[searchAln](#page-16-1)

# <span id="page-19-0"></span>Examples

```
## Not run:
 library(rtracklayer)
 library(JASPAR2014)
 library(BSgenome.Hsapiens.UCSC.hg19)
 library(BSgenome.Mmusculus.UCSC.mm10)
  #pfm = getMatrixByID(JASPAR2014, ID="MA0004.1")
  data("MA0004.1")
 pfm <- MA0004.1
 pwm <- toPWM(pfm)
  chain <- import.chain("Downloads/hg19ToMm10.over.chain")
  sitepairset <- searchPairBSgenome(pwm, BSgenome.Hsapiens.UCSC.hg19,
                                    BSgenome.Mmusculus.UCSC.mm10,
                                    chr1="chr1", chr2="chr1",
                                    min.score="90
```
## End(Not run)

<span id="page-19-1"></span>searchSeq *searchSeq method*

# Description

It scans a nucleotide sequence with the pattern represented by a PWMatrix and identifies putative transcription factor binding sites.

# Usage

```
searchSeq(x, subject, seqname="Unknown", strand="*", min.score="80%")
```
# Arguments

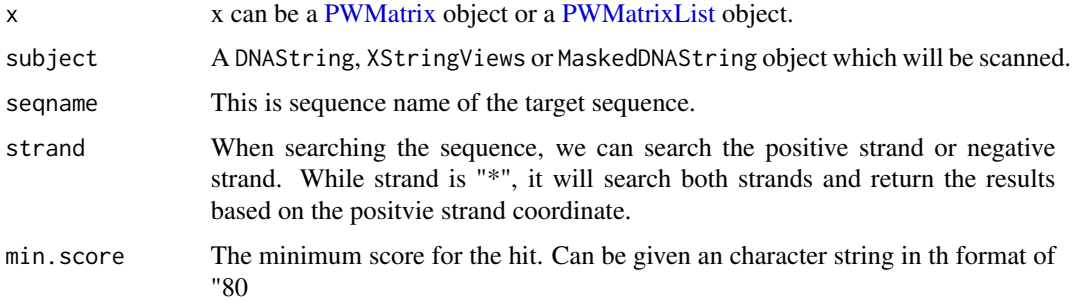

# Value

A Site object is returned when x is a PWMatrix object, while a SiteList object is returned when x is a PWMatrixList.

<span id="page-20-0"></span>seqLogo 21

# Author(s)

Ge Tan

#### See Also

[searchAln](#page-16-1), [matchPWM](#page-0-0)

#### Examples

```
data(MA0003.2)
pwm = toPWM(MA0003.2)
pwmList = PWMatrixList(pwm1=pwm, pwm2=pwm)
siteset = searchSeq(pwm, "GAATTCTCTCTTGTTGTAGTCTCTTGACAAAATG",
                    min.score="60%")
sitesetList = searchSeq(pwmList, "GAATTCTCTCTTGTTGTAGTCTCTTGACAAAATG",
                        min.score="60%", strand="*")
```
<span id="page-20-1"></span>seqLogo *Plot a sequence logo for a ICMatrix object*

#### Description

This function takes a ICMatrix object and plot the sequence logo.

#### Usage

```
seqcog(x, ic.scale = TRUE, xaxis = TRUE, yaxis = TRUE,xfontsize = 15, yfontsize = 15
```
#### Arguments

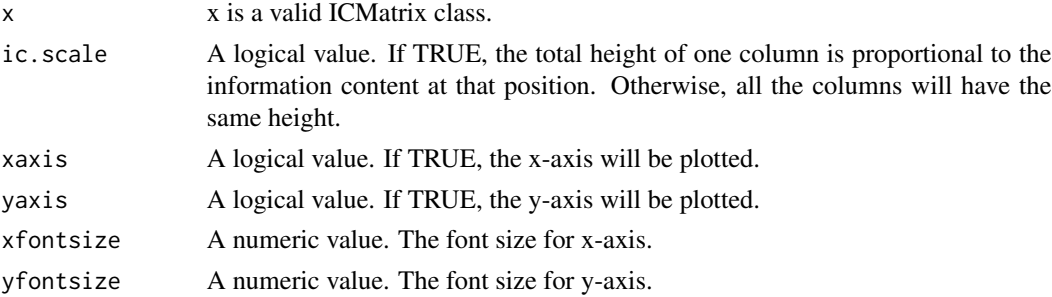

#### Details

A sequence logo is a graphical representation of the matrix model, based on the information content of each position. The information content ranges from 0 (no base preference) to 2 (only 1 base used). If ic.scale is TRUE, the height of the logo at certain site is proportinal to the information content value. And each stacked base (A, C, G, T)'s height is also proportional to the information content of each base at that position, and sorted based on the character size.

# Methods

 $signature(x = "ICMatrix")$ 

#### Author(s)

Ge Tan

# References

T D Schneider, R. M. S. (1990). Sequence logos: a new way to display consensus sequences. Nucleic acids research, 18(20), 6097.

# See Also

[toICM](#page-26-1), [ICMatrix](#page-30-1),

# Examples

data(MA0003.2) icm = toICM(MA0003.2) seqLogo(icm, ic.scale = TRUE)

shannon.entropy *Calculate the Shannon entropy*

#### Description

This function calculates the Shannon entropy for a discrete random variable with finite n values sample.

# Usage

shannon.entropy(p)

# Arguments

p A numeric object with non-negative values.

#### Details

The entropy is calculated by  $H(x) = -sum_i^{\infty} \n\pi(P(x_i))\log_b(P(x_i)))$ .

# Value

A numeric value of entropy is returned.

# Author(s)

Ge Tan

<span id="page-21-0"></span>

#### <span id="page-22-0"></span>SitePairSet 23

# Examples

```
x \leq c(1, 1, 1, 1)shannon.entropy(x)
x \leq -c(1, 0, 0, 0)shannon.entropy(x)
```
<span id="page-22-1"></span>SitePairSet *Class* "SitePairSet"

# <span id="page-22-2"></span>Description

The SitePairSet object is a container for storing two SiteSet objects. Usually it is used to hold the results returned by [searchAln.](#page-16-1)

# Usage

```
## Constructor
SitePairSet(siteset1, siteset2)
```
# Arguments

siteset1, siteset2 Each SiteSet object is from one sequence in the pairwise alignment.

#### Methods

siteset1 signature( $x =$  "SitePairSet"): Gets the first SiteSet object.

siteset2 signature(x = "SitePairSet"): Gets the second SiteSet object.

# Author(s)

Ge Tan

# See Also

[SitePairSet](#page-22-1), [searchAln](#page-16-1)

<span id="page-23-0"></span>SitePairSetList-class *Class* "SitePairSetList"

# Description

The SitePairSetList class is a container for storing a collection of SitePairSet objects. Basically it is a SimpleList and is designed for manipulating the set of SitePairSet objects as a whole.

# Usage

```
## Constructors:
  SitePairSetList(..., use.names=TRUE)
```
#### Arguments

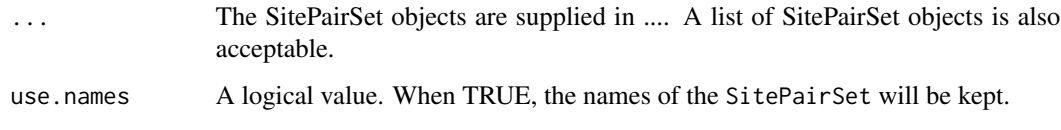

#### Author(s)

Ge Tan

#### See Also

[SitePairSet](#page-22-2),

SiteSet *Class* "SiteSet"

# <span id="page-23-1"></span>Description

The SiteSet object is a container for storing a set of putative transcription factor binding sites on a nucleotide sequence (start, end, strand, score, pattern as a PWMatrix, etc.)

#### Usage

```
## Constructors:
SiteSet(views, score, strand="*", seqname="Unknown", sitesource="TFBS",
       primary="TF binding site", pattern)
```
#### SiteSet 25

#### **Arguments**

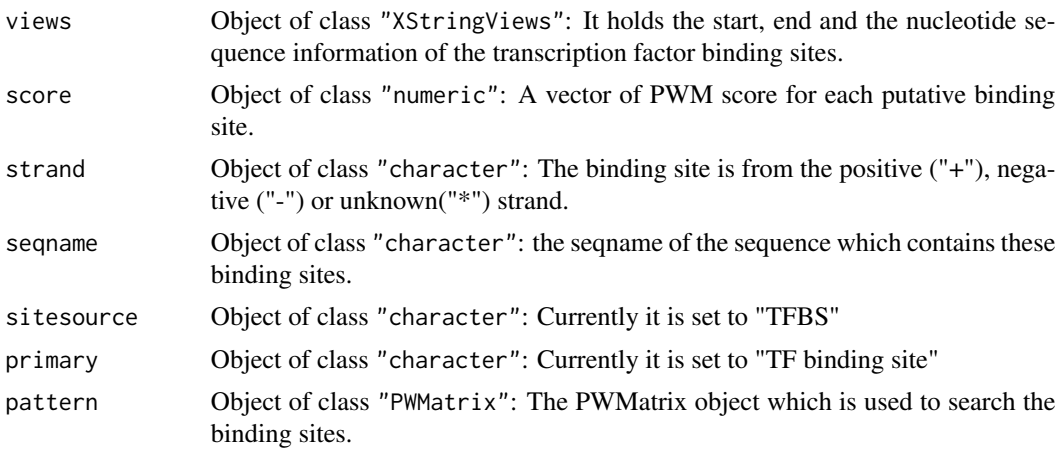

# Methods

 $[$  signature(x = "SiteSet"): Getter function.

length signature( $x =$  "SiteSet"): The number of binding sites in this SiteSet.

**pattern** signature( $x =$  "SiteSet"): Returns the PWMatrix used.

relScore signature( $x =$  "SiteSet"): Gets relative score (between 0.0 to 1.0) with respect of the score range of the associated pattern (PWMatrix).

score signature( $x =$  "SiteSet"): Returns the score of each site.

- sequame signature( $x =$  "SiteSet"): Returns the sequence name of the sequence which contains these sites.
- strand signature( $x =$  "SiteSet"): Returns the strand information.

**views** signature( $x =$  "SiteSet"): Returns the views object.

pvalues signature( $x =$  "SiteSet")( $x$ , type=c("TFMPvalue", "sampling")): Calculates the empirical p-values for the scores. The background probability for sampling is based on the PWM matrix in the SiteSet object.

#### Author(s)

Ge Tan

#### See Also

[searchSeq](#page-19-1), [searchAln](#page-16-1), [PWMatrix](#page-30-1), [SiteSetList](#page-25-1), [SitePairSet](#page-22-2)

# Examples

```
data(MA0003.2)
pwm = toPWM(MA0003.2)
siteset = searchSeq(pwm, "GAATTCTCTCTTGTTGTAGTCTCTTGACAAAATG",
                   min.score="60%")
writeGFF3(siteset, scoreType="absolute")
```

```
relScore(siteset)
pvalues(siteset, type="TFMPvalue")
pvalues(siteset, type="sampling")
```
SiteSetList *Class* "SiteSetList"

# <span id="page-25-1"></span>Description

The SiteSetList class is a container for storing a collection of SiteSet objects. Basically it is a SimpleList and is designed for manipulating the set of SiteSet objects as a whole.

#### Usage

```
## Constructors:
  SiteSetList(..., use.names=TRUE)
```
#### Arguments

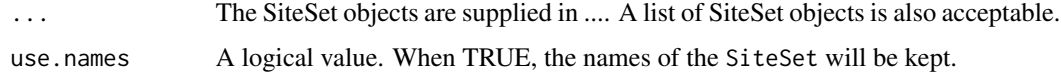

#### Methods

pvalues signature( $x =$  "SiteSetList")(x, type=c("TFMPvalue", "sampling")): Calculates the empirical p-values for the scores.

#### Author(s)

Ge Tan

# See Also

[SiteSet](#page-23-1), [searchSeq](#page-19-1), [searchAln](#page-16-1)

# Examples

```
data(MA0003.2)
data(MA0004.1)
pwmList = PWMatrixList(MA0003.2=toPWM(MA0003.2), MA0004.1=toPWM(MA0004.1))
sitesetList = searchSeq(pwmList, "GAATTCTCTCTTGTTGTAGTCTCTTGACAAAATG",
                        min.score="50%")
writeGFF3(sitesetList, scoreType="absolute")
pvalues(sitesetList, type="TFMPvalue")
pvalues(sitesetList, type="sampling")
```
<span id="page-25-0"></span>

<span id="page-26-0"></span>toGRangesList-methods *toGRangesList function*

# Description

Get the genomic coordinates from SitePairSetList.

# Value

A list of two GRanges objects are returned, one for the target sequences and another for query sequences.

In the GRanges, strand is taken from the Axt object. In the meta-data columns, PWM matrix ID, the strand of matrix and match score are also returned.

# Methods

signature( $x =$  "SitePairSetList", axt = "Axt") Convert the relative coordinates to absolute coordinates.

#### Author(s)

Ge Tan

# Examples

```
data(MA0003.2)
pwm <- toPWM(MA0003.2)
library(CNEr)
axtFilesHg19DanRer7 <- file.path(system.file("extdata", package="CNEr"),
                                 "hg19.danRer7.net.axt")
axtHg19DanRer7 <- readAxt(axtFilesHg19DanRer7)
sitePairSet <- searchAln(pwm, axtHg19DanRer7, min.score="80%",
                          windowSize=51L, cutoff=0.7, strand="*",
                          type="any", conservation=NULL, mc.cores=2)
toGRangesList(sitePairSet, axtHg19DanRer7)
```
<span id="page-26-1"></span>toICM *toICM method*

# Description

Converts a raw frequency matrix (PFMatrix) to a information content matrix (ICMatrix). It takes the bases background frequencies, pseudocounts and schneider as parameters.

#### Usage

```
toICM(x, pseudocounts=0.8, schneider=FALSE, bg=c(A=0.25, C=0.25, G=0.25, T=0.25))
```
#### Arguments

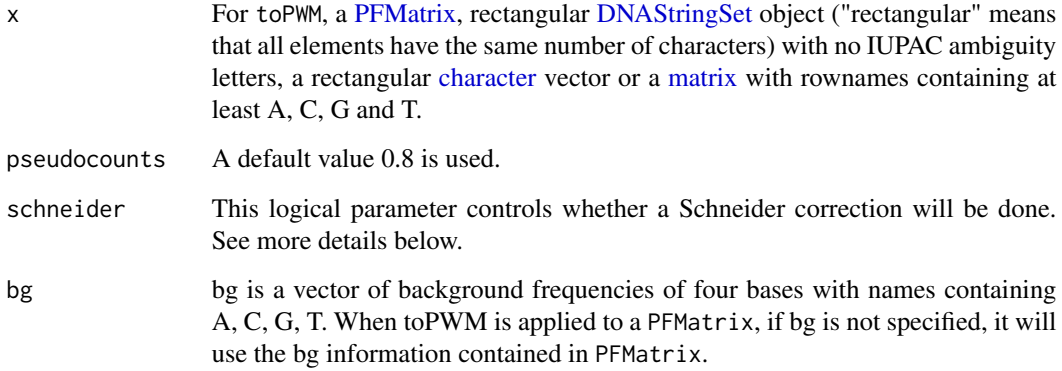

# Details

The information content matrix has a column sum between 0 (no base preference) and 2 (only 1 base used). Usually this information is used to plot sequence log.

The information content at each position is computed

 $D = \log_2(nrow(pfm)) + colSums(postProbs * log_2(postProbs))$ 

 $icm = postProbs * D$ 

If a Schneider correction will be done if requested. Please see the reference below for more comprehensive explanation.

# Value

A ICMatrix object which contains the background frequency, pseudocounts and Schneider correction used.

#### Author(s)

Ge Tan

# References

Schneider, T. D., Stormo, G. D., Gold, L., & Ehrenfeucht, A. (1986). Information content of binding sites on nucleotide sequences. Journal of molecular biology, 188(3), 415-431.

# See Also

[toPWM](#page-28-1), [XMatrix](#page-30-1), [seqLogo](#page-20-1)

#### <span id="page-28-0"></span> $to \text{PWM}$  29

# Examples

```
## Constructor a PFMatrix
pfm = PFMatrix(ID="MA0004.1", name="Arnt", matrixClass="Zipper-Type", strand="+",
     bg=c(A=0.25, C=0.25, G=0.25, T=0.25),
     tags=list(family="Helix-Loop-Helix", species="10090", tax_group="vertebrates",
     medline="7592839", type="SELEX", ACC="P53762", pazar_tf_id="TF0000003",
     TFBSshape_ID="11", TFencyclopedia_ID="580"),
     profileMatrix=matrix(c(4L, 19L, 0L, 0L, 0L, 0L,
                            16L, 0L, 20L, 0L, 0L, 0L,
                            0L, 1L, 0L, 20L, 0L, 20L,
                            0L, 0L, 0L, 0L, 20L, 0L),
                          byrow=TRUE, nrow=4,
                          dimnames=list(c("A", "C", "G", "T")))
     )
 ## Convert it into a PWMatrix
icm = toICM(pfm, pseudocounts=0.8, schneider=TRUE)
```
toPWM *toPWM method*

#### Description

Converts a raw frequency matrix (PFMatrix) to a position weight matrix (PWMatrix). It takes the type, bases background frequencies, pseudocounts as parameters.

#### Usage

```
toPWM(x, type="log2probratio", pseudocounts=0.8,
     bg=c(A=0.25, C=0.25, G=0.25, T=0.25))
```
# Arguments

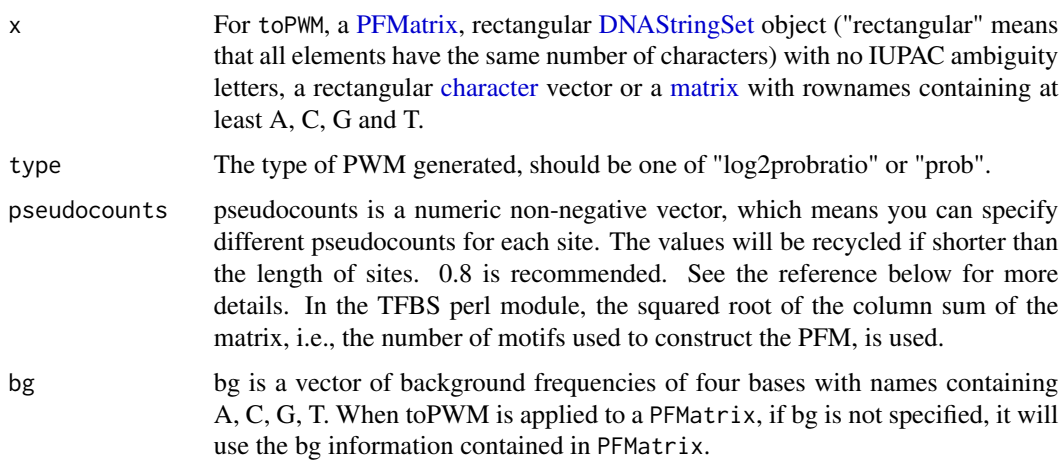

#### Details

The raw position frequency matrix (PFM) is usually converted into a position weight matrix (PWM), also known as position specific scoring matrix (PSSM). The PWM provides the probability of each base at certain position and used for scanning the genomic sequences. The implementation here is slightly different from PWM in Biostrings package by choosing the pseudocounts. Pseudocounts is necessary for correcting the small number of counts or eliminating the zero values before log transformation.

```
postProbs = \frac{PFM + bg * pseudocounts}{P/CDMA}ncol(PFM) + sum(bg) * pseudocountsprior Probs = bg/sum(bg)PWM_{log2probratio} = \log_2 \frac{postProbs}{\min_{\text{Prob}} P_{\text{rob}}},prior ProbsPWM_{prob} = postProbs
```
#### Value

A PWMatrix object which contains the background frequency and pseudocounts used.

#### Author(s)

Ge Tan

# References

Wasserman, W. W., & Sandelin, A. (2004). Applied bioinformatics for the identification of regulatory elements. Nature Publishing Group, 5(4), 276-287. doi:10.1038/nrg1315

Nishida, K., Frith, M. C., & Nakai, K. (2009). Pseudocounts for transcription factor binding sites. Nucleic acids research, 37(3), 939-944. doi:10.1093/nar/gkn1019

#### See Also

[toICM](#page-26-1), [XMatrix](#page-30-1), [PWM](#page-0-0)

#### Examples

```
## Constructe a PFMatrix
pfm = PFMatrix(ID="MA0004.1", name="Arnt", matrixClass="Zipper-Type",
              strand="+", bg=c(A=0.25, C=0.25, G=0.25, T=0.25),
              tags=list(family="Helix-Loop-Helix", species="10090",
                        tax_group="vertebrates",
                        medline="7592839", type="SELEX", ACC="P53762",
                        pazar_tf_id="TF0000003",
                        TFBSshape_ID="11", TFencyclopedia_ID="580"),
              profileMatrix=matrix(c(4L, 19L, 0L, 0L, 0L, 0L,
                                     16L, 0L, 20L, 0L, 0L, 0L,
                                     0L, 1L, 0L, 20L, 0L, 20L,
                                     0L, 0L, 0L, 0L, 20L, 0L),
```

```
byrow=TRUE, nrow=4,
                                    dimnames=list(c("A", "C", "G", "T")))
               )
## Convert it into a PWMatrix
pwm = toPWM(pfm, type="log2probratio", pseudocounts=0.8)
```
writeGFF3-methods writeGFF3*,* writeGFF2 *functions*

#### Description

```
write the SiteSet, SitePairSet, SiteSetList, SitePairSetList into the GFF3 or GFF2 format.
```
# Usage

writeGFF3(x, scoreType=c("absolute", "relative")) writeGFF2(x, scoreType=c("absolute", "relative"))

# Arguments

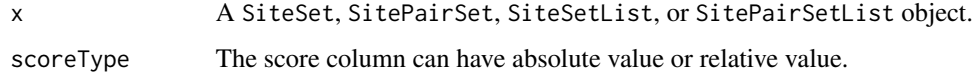

#### Author(s)

Ge Tan

<span id="page-30-2"></span>XMatrix "XMatrix" *objects*

# <span id="page-30-1"></span>Description

XMatrix is a virtual class. No objects can be created from it directly. Three classes are derived from this class: PFMatrix, PWMatrix and ICMatrix.

PFMatrix is a class whose instances are objects representing raw position frequency matrices (PFMs).

PWMatrix is a class whose instances are objects representing position weight matrices (PWMs). Compared with PFMatrix, it has extra slot pseudocounts.

ICMatrix is a class whose instances are objects representing information content matrices (ICMs). Compared with PWMatrix, it has extra slot schneider.

# Usage

```
## Constructors:
PFMatrix(ID="Unknown", name="Unknown", matrixClass="Unknown",
         strand="*", bg=c(A=0.25, C=0.25, G=0.25, T=0.25),
         tags=list(), profileMatrix=matrix())
PWMatrix(ID="Unknown", name="Unknown", matrixClass="Unknown",
         strand="*", bg=c(A=0.25, C=0.25, G=0.25, T=0.25),
         tags=list(), profileMatrix=matrix(), pseudocounts=numeric())
ICMatrix(ID="Unknown", name="Unknown", matrixClass="Unknown",
         strand="*", bg=c(A=0.25, C=0.25, G=0.25, T=0.25),
         tags=list(), profileMatrix=matrix(), pseudocounts=numeric(),
         schneider=logical())
## Accessor-like methods:
## S4 method for signature XMatrix
ID(x)## S4 method for signature XMatrix
bg(x)
```
## ... and more (see Methods)

# Arguments

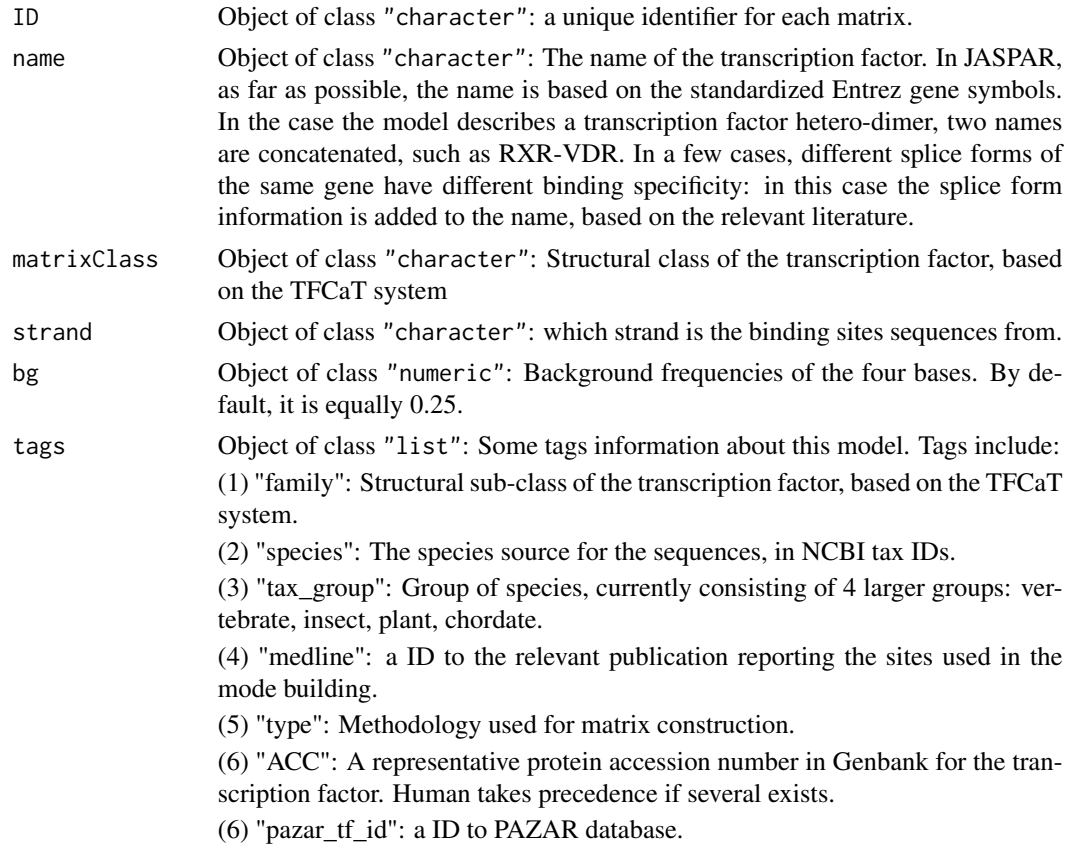

#### XMatrix 33

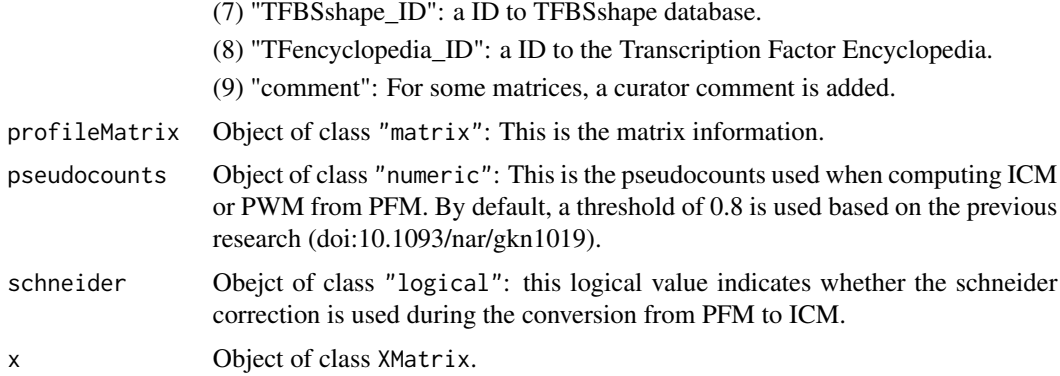

# Methods

bg signature( $x =$  "XMatrix"): Gets the background base frequencies.

bg<- signature( $x =$  "XMatrix"): Sets the background base frequencies.

ID signature( $x =$  "XMatrix"): Gets the ID information.

ID<- signature( $x =$  "XMatrix"): Sets the ID information.

- **length** signature(x = "XMatrix"): Gets the pattern length in nucleotides (i.e. number of columns in the matrix).
- **reverseComplement** signature( $x =$  "PWMatrix"): Generates the reverse complement matrix object. Note than the strand is XMatrix will also be changed to the opossite strand.

**as.matrix** signature( $x =$  "XMatrix"): Returns the matrix in the XMatrix class.

totalIC signature( $x =$  "ICMatrix"): Returns the information content vector.

**Matrix** signature( $x = "XMatrix"$ ): Gets the matrix stored in XMatrix object.

Matrix<- signature( $x =$  "XMatrix"): Sets the matrix stored in XMatrix object.

**matrixClass** signature( $x =$  "XMatrix"): Gets the matrix type of a XMatrix object.

 $matrixClass < -square(x = "Matrix")$ : Sets the matrix type of a XMatrix object.

**name** signature( $x =$  "XMatrix"): Gets the name information.

name<- signature( $x =$ "XMatrix"): Sets the name information.

**reverseComplement** signature( $x = "PWMatrix")$ : Reverts the column order in matrix of PWMatrix object and assigns each row to its complemntaory base.

```
strand signature(x = "XMatrix"): Gets the strand information of a XMatrix object.
```

```
tags signature(x = "XMatrix"): Gets a list object of tags information.
```
#### Author(s)

Ge Tan

#### See Also

[toPWM](#page-28-1), [toICM](#page-26-1)

# <span id="page-33-0"></span>Examples

```
## ----------------------------------------------------------------
## Constructor
## Note that there is no XMatrix() constructor,
## but an XMatrix family of constructors: PFMatrix(), PWMatrix(), ICMatrix()
pfm = PFMatrix(ID="MA0004.1", name="Arnt", matrixClass="Zipper-Type", strand="+",
      bg=c(A=0.25, C=0.25, G=0.25, T=0.25),
      tags=list(family="Helix-Loop-Helix", species="10090", tax_group="vertebrates",
      medline="7592839", type="SELEX", ACC="P53762", pazar_tf_id="TF0000003",
      TFBSshape_ID="11", TFencyclopedia_ID="580"),
      profileMatrix=matrix(c(4L, 19L, 0L, 0L, 0L, 0L,
                             16L, 0L, 20L, 0L, 0L, 0L,
                             0L, 1L, 0L, 20L, 0L, 20L,
                             0L, 0L, 0L, 0L, 20L, 0L),
                           byrow=TRUE, nrow=4,
                           dimnames=list(c("A", "C", "G", "T")))
      )
## Coersion
as.matrix(pfm)
as(pfm, "matrix")
## Methods
pwm = toPWM(pfm)
reverseComplement(pwm)
length(pfm)
```

```
XMatrixList Class "XMatrixList"
```
#### <span id="page-33-1"></span>Description

The XMatrixList virtual class is a container for storing a collection of XMatrix objects. No object can be constructed directly from this virtual and it has three subclasses: PFMatrixList, PWMatrixList and ICMatrixList. Basically it is a SimpleList and is designed for manipulating the set of XMatrix objects as a whole.

#### Usage

```
## Constructors:
PFMatrixList(..., use.names=TRUE)
PWMatrixList(..., use.names=TRUE)
ICMatrixList(..., use.names=TRUE)
## Accessor-like methods:
## S4 method for signature XMatrixList
ID(x)## S4 method for signature XMatrixList
name(x)
```
# XMatrixList 35

# Arguments

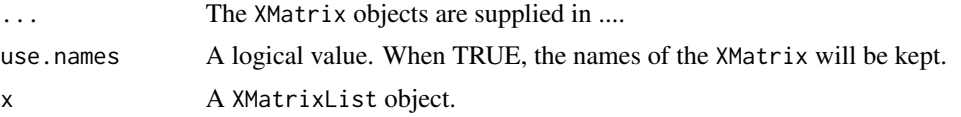

# Author(s)

Ge Tan

# See Also

[XMatrix](#page-30-2),

# Examples

```
data(MA0003.2)
data(MA0004.1)
pfmList <- PFMatrixList(pfm1=MA0003.2, pfm2=MA0004.1, use.names=TRUE)
```
# <span id="page-35-0"></span>**Index**

```
∗Topic \textasciitilde\textasciitilde
        other possible keyword(s)
        \textasciitilde\textasciitilde
    deleteMatrixHavingID, 3
    dmmEM-methods, 5
    getMatrixByID, 6
    getMatrixSet, 7
    PFMSimilarity-methods, 12
    PWMSimilarity-methods, 13
    rPWMDmm-methods, 14
    seqLogo, 21
    toGRangesList-methods, 27
    writeGFF3-methods, 31
∗Topic classes
    MotifSet, 10
    SitePairSet, 23
    SitePairSetList-class, 24
    SiteSet, 24
    SiteSetList, 26
    XMatrix, 31
    XMatrixList, 34
∗Topic datasets
    MA0004.1, 9
∗Topic methods
    calConservation-methods, 3
    deleteMatrixHavingID, 3
    dmmEM-methods, 5
    getMatrixByID, 6
    getMatrixSet, 7
    permuteMatrix-methods, 11
    PFMSimilarity-methods, 12
    PWMSimilarity-methods, 13
    rPWMDmm-methods, 14
    runMEME, 16
    searchAln, 17
    searchPairBSgenome-methods, 19
    searchSeq, 20
    seqLogo, 21
    toGRangesList-methods, 27
```
toICM, [27](#page-26-0) toPWM, [29](#page-28-0) writeGFF3-methods, [31](#page-30-0) ∗Topic package TFBSTools-package, [2](#page-1-0) [,MotifSet,ANY,ANY-method *(*MotifSet*)*, [10](#page-9-0) [,MotifSet-method *(*MotifSet*)*, [10](#page-9-0) [,SiteSet,ANY,ANY-method *(*SiteSet*)*, [24](#page-23-0) [,SiteSet-method *(*SiteSet*)*, [24](#page-23-0) [-methods *(*XMatrix*)*, [31](#page-30-0) as.matrix,XMatrix-method *(*XMatrix*)*, [31](#page-30-0) bg *(*XMatrix*)*, [31](#page-30-0) bg,XMatrix-method *(*XMatrix*)*, [31](#page-30-0) bg,XMatrixList-method *(*XMatrixList*)*, [34](#page-33-0) bg<-,XMatrix-method *(*XMatrix*)*, [31](#page-30-0) c,SiteSet-method *(*SiteSet*)*, [24](#page-23-0) c-methods *(*SiteSet*)*, [24](#page-23-0) calConservation *(*calConservation-methods*)*, [3](#page-2-0) calConservation,character,character-method *(*calConservation-methods*)*, [3](#page-2-0) calConservation,character,missing-method *(*calConservation-methods*)*, [3](#page-2-0) calConservation,DNAString,DNAString-method *(*calConservation-methods*)*, [3](#page-2-0) calConservation,DNAStringSet,missing-method *(*calConservation-methods*)*, [3](#page-2-0) calConservation-methods, [3](#page-2-0) character, *28, 29* colSums,XMatrix-method *(*XMatrix*)*, [31](#page-30-0) consensusMatrix,MotifSet-method *(*MotifSet*)*, [10](#page-9-0) deleteMatrixHavingID, [3](#page-2-0) deleteMatrixHavingID,character-method *(*deleteMatrixHavingID*)*, [3](#page-2-0)

deleteMatrixHavingID,JASPAR2014-method *(*deleteMatrixHavingID*)*, [3](#page-2-0)

#### $I<sub>N</sub>$  and  $I<sub>37</sub>$  and  $I<sub>37</sub>$  and  $I<sub>37</sub>$  and  $I<sub>37</sub>$  and  $I<sub>37</sub>$  and  $I<sub>37</sub>$  and  $I<sub>37</sub>$  and  $I<sub>37</sub>$  and  $I<sub>37</sub>$  and  $I<sub>37</sub>$  and  $I<sub>37</sub>$  and  $I<sub>37</sub>$  and  $I<sub>37</sub>$  and

```
deleteMatrixHavingID,SQLiteConnection-method
initializeJASPARDB,JASPAR2014-method
        (deleteMatrixHavingID), 3
dim,XMatrix-method (XMatrix), 31
dmmEM, 16
dmmEM (dmmEM-methods), 5
dmmEM,ANY-method (dmmEM-methods), 5
dmmEM,matrix-method (dmmEM-methods), 5
dmmEM,PFMatrixList-method
        (dmmEM-methods), 5
dmmEM-methods, 5
DNAStringSet, 28, 29
getMatrixByID, 6, 8
getMatrixByID,character-method
        (getMatrixByID), 6
getMatrixByID,JASPAR2014-method
        (getMatrixByID), 6
getMatrixByID,SQLiteConnection-method
        (getMatrixByID), 6
getMatrixByName, 8
getMatrixByName (getMatrixByID), 6
getMatrixByName,character-method
        (getMatrixByID), 6
getMatrixByName,JASPAR2014-method
        (getMatrixByID), 6
getMatrixByName,SQLiteConnection-method
        (getMatrixByID), 6
getMatrixSet, 7, 7
getMatrixSet,character-method
        (getMatrixSet), 7
getMatrixSet,JASPAR2014-method
        (getMatrixSet), 7
getMatrixSet,SQLiteConnection-method
        (getMatrixSet), 7
ICMatrix, 22
ICMatrix (XMatrix), 31
ICMatrix-class (XMatrix), 31
ICMatrixList (XMatrixList), 34
ICMatrixList-class (XMatrixList), 34
ID (XMatrix), 31
ID,XMatrix-method (XMatrix), 31
ID,XMatrixList-method (XMatrixList), 34
ID<-,XMatrix-method (XMatrix), 31
initializeJASPARDB
        (deleteMatrixHavingID), 3
initializeJASPARDB,character-method
        (deleteMatrixHavingID), 3
                                                        (deleteMatrixHavingID), 3
                                                initializeJASPARDB,SQLiteConnection-method
                                                        (deleteMatrixHavingID), 3
                                               length,MotifSet-method (MotifSet), 10
                                               length, SitePairSet-method
                                                        (SitePairSet), 23
                                               length,SiteSet-method (SiteSet), 24
                                                length,XMatrix-method (XMatrix), 31
                                                length-methods (XMatrix), 31
                                               MA0003.2 (MA0004.1), 9
                                               MA0004.1, 9
                                               MA0043 (MA0004.1), 9
                                               MA0048 (MA0004.1), 9
                                               matchPWM, 21
                                               Matrix (XMatrix), 31
                                               matrix, 28, 29
                                               Matrix,XMatrix-method (XMatrix), 31
                                               Matrix,XMatrixList-method
                                                        (XMatrixList), 34
                                               Matrix<- (XMatrix), 31
                                               Matrix<-,XMatrix-method (XMatrix), 31
                                               matrixClass (XMatrix), 31
                                               matrixClass,XMatrix-method (XMatrix), 31
                                               matrixClass,XMatrixList-method
                                                        (XMatrixList), 34
                                               matrixClass<-,XMatrix-method (XMatrix),
                                                        31
                                               matrixType (XMatrix), 31
                                               matrixType,ICMatrix-method (XMatrix), 31
                                               matrixType,PFMatrix-method (XMatrix), 31
                                               matrixType,PWMatrix-method (XMatrix), 31
                                               matrixType,XMatrixList-method
                                                        (XMatrixList), 34
                                               matrixType-methods (XMatrix), 31
                                               MotifSet, 10, 17
                                               MotifSet-class (MotifSet), 10
                                                name (XMatrix), 31
                                               name,XMatrix-method (XMatrix), 31
                                                name,XMatrixList-method (XMatrixList),
                                                        34
                                                name<-,XMatrix-method (XMatrix), 31
                                               ncol,XMatrix-method (XMatrix), 31
                                                pattern,SiteSet-method (SiteSet), 24
                                                permuteMatrix (permuteMatrix-methods),
```
permuteMatrix,matrix-method *(*permuteMatrix-methods*)*, [11](#page-10-0) permuteMatrix,PFMatrix-method *(*permuteMatrix-methods*)*, [11](#page-10-0) permuteMatrix,PFMatrixList-method *(*permuteMatrix-methods*)*, [11](#page-10-0) permuteMatrix-methods, [11](#page-10-0) PFMatrix, *28, 29* PFMatrix *(*XMatrix*)*, [31](#page-30-0) PFMatrix-class *(*XMatrix*)*, [31](#page-30-0) PFMatrixList *(*XMatrixList*)*, [34](#page-33-0) PFMatrixList-class *(*XMatrixList*)*, [34](#page-33-0) PFMSimilarity, *14* PFMSimilarity *(*PFMSimilarity-methods*)*, [12](#page-11-0) PFMSimilarity,matrix,character-method *(*PFMSimilarity-methods*)*, [12](#page-11-0) PFMSimilarity,matrix,matrix-method *(*PFMSimilarity-methods*)*, [12](#page-11-0) PFMSimilarity,matrix,PFMatrix-method *(*PFMSimilarity-methods*)*, [12](#page-11-0) PFMSimilarity,PFMatrix,character-method *(*PFMSimilarity-methods*)*, [12](#page-11-0) PFMSimilarity,PFMatrix,matrix-method *(*PFMSimilarity-methods*)*, [12](#page-11-0) PFMSimilarity,PFMatrix,PFMatrix-method *(*PFMSimilarity-methods*)*, [12](#page-11-0) PFMSimilarity,PFMatrixList,character-method *(*PFMSimilarity-methods*)*, [12](#page-11-0) PFMSimilarity,PFMatrixList,matrix-method *(*PFMSimilarity-methods*)*, [12](#page-11-0) PFMSimilarity,PFMatrixList,PFMatrix-method *(*PFMSimilarity-methods*)*, [12](#page-11-0) PFMSimilarity-methods, [12](#page-11-0) primary,SiteSet-method *(*SiteSet*)*, [24](#page-23-0) pvalues *(*SiteSet*)*, [24](#page-23-0) pvalues,SiteSet-method *(*SiteSet*)*, [24](#page-23-0) pvalues,SiteSetList-method *(*SiteSetList*)*, [26](#page-25-0) PWM, *30* PWMatrix, *17*, *19, 20*, *25* PWMatrix *(*XMatrix*)*, [31](#page-30-0) PWMatrix-class *(*XMatrix*)*, [31](#page-30-0) PWMatrixList, *17*, *19, 20* PWMatrixList *(*XMatrixList*)*, [34](#page-33-0) PWMatrixList-class *(*XMatrixList*)*, [34](#page-33-0) PWMSimilarity *(*PWMSimilarity-methods*)*,

[13](#page-12-0)

```
PWMSimilarity,matrix,matrix-method
        (PWMSimilarity-methods), 13
PWMSimilarity,matrix,PWMatrix-method
        (PWMSimilarity-methods), 13
PWMSimilarity,PWMatrix,matrix-method
        (PWMSimilarity-methods), 13
PWMSimilarity,PWMatrix,PWMatrix-method
        (PWMSimilarity-methods), 13
PWMSimilarity,PWMatrixList,matrix-method
        (PWMSimilarity-methods), 13
PWMSimilarity,PWMatrixList,PWMatrix-method
        (PWMSimilarity-methods), 13
PWMSimilarity,PWMatrixList,PWMatrixList-method
        (PWMSimilarity-methods), 13
PWMSimilarity-methods, 13
```

```
relScore (SiteSet), 24
relScore,SiteSet-method (SiteSet), 24
relScore,SiteSetList-method
        (SiteSetList), 26
reverseComplement,PWMatrix-method
        (XMatrix), 31
rowSums,XMatrix-method (XMatrix), 31
rPWMDmm, 5
rPWMDmm (rPWMDmm-methods), 14
rPWMDmm,matrix-method
        (rPWMDmm-methods), 14
rPWMDmm,PFMatrix-method
        (rPWMDmm-methods), 14
rPWMDmm,PFMatrixList-method
        (rPWMDmm-methods), 14
rPWMDmm-methods, 14
runMEME, 10, 16
runMEME,character-method (runMEME), 16
runMEME,DNAStringSet-method (runMEME),
        16
```
score,SiteSet-method *(*SiteSet*)*, [24](#page-23-0) searchAln, *3*, [17,](#page-16-0) *19*, *21*, *23*, *25, 26* searchAln,PWMatrix,Axt,missing-method *(*searchAln*)*, [17](#page-16-0) searchAln,PWMatrix,character,character-method *(*searchAln*)*, [17](#page-16-0) searchAln,PWMatrix,character,missing-method *(*searchAln*)*, [17](#page-16-0) searchAln,PWMatrix,DNAString,DNAString-method *(*searchAln*)*, [17](#page-16-0) searchAln,PWMatrix,DNAStringSet,missing-method *(*searchAln*)*, [17](#page-16-0)

```
searchAln, PWMatrixList, character, character-mestoodeMatrix, character, PFMatrixList-method
        (searchAln), 17
searchAln, PWMatrixList, character, missing-methotoreMatrix, JASPAR2014, PFMatrix-method
        (searchAln), 17
searchAln,PWMatrixList,DNAString,DNAString-methodeMatrix,JASPAR2014,PFMatrixList-method
        (searchAln), 17
searchAln,PWMatrixList,DNAStringSet,missing-m@t0oeMatrix,SQLiteConnection,PFMatrix-method
        (searchAln), 17
searchPairBSgenome
        (searchPairBSgenome-methods),
        19
searchPairBSgenome,PWMatrix-method
        (searchPairBSgenome-methods),
        19
searchPairBSgenome,PWMatrixList-method
        (searchPairBSgenome-methods),
        19
searchPairBSgenome-methods, 19
searchSeq, 18, 20, 25, 26
searchSeq,PWMatrix-method (searchSeq),
        20
searchSeq,PWMatrixList-method
        (searchSeq), 20
searchSeq-methods (searchSeq), 20
seqLogo, 21, 28
seqLogo,ICMatrix-method (seqLogo), 21
seqname,SiteSet-method (SiteSet), 24
shannon.entropy, 22
show,SiteSet-method (SiteSet), 24
site1,SitePairSet-method (SitePairSet),
        23
site2,SitePairSet-method (SitePairSet),
        23
SitePairSet, 23, 23–25
SitePairSet-class (SitePairSet), 23
SitePairSetList
        (SitePairSetList-class), 24
SitePairSetList-class, 24
SiteSet, 24, 26
SiteSet-class (SiteSet), 24
SiteSetList, 25, 26
SiteSetList-class (SiteSetList), 26
sitesource,SiteSet-method (SiteSet), 24
sitesSeq (MotifSet), 10
sitesSeq,MotifSet-method (MotifSet), 10
storeMatrix (deleteMatrixHavingID), 3
storeMatrix,character,PFMatrix-method
                                                        (deleteMatrixHavingID), 3
                                                        (deleteMatrixHavingID), 3
                                                        (deleteMatrixHavingID), 3
                                                        (deleteMatrixHavingID), 3
                                                storeMatrix,SQLiteConnection,PFMatrixList-method
                                                        (deleteMatrixHavingID), 3
                                                storeMatrix-methods
                                                        (deleteMatrixHavingID), 3
                                                strand,SiteSet-method (SiteSet), 24
                                                strand,XMatrix-method (XMatrix), 31
                                                strand,XMatrixList-method
                                                        (XMatrixList), 34
                                                strand<-,XMatrix-method (XMatrix), 31
                                                tags (XMatrix), 31
                                                tags,XMatrix-method (XMatrix), 31
                                                tags,XMatrixList-method (XMatrixList),
                                                        34
                                               TFBSTools (TFBSTools-package), 2
                                               TFBSTools-package, 2
                                                toGRangesList (toGRangesList-methods),
                                                        27
                                                toGRangesList,SitePairSetList,Axt-method
                                                        (toGRangesList-methods), 27
                                                toGRangesList-methods, 27
                                                toICM, 22, 27, 30, 33
                                                toICM,character-method (toICM), 27
                                                toICM,DNAStringSet-method (toICM), 27
                                                toICM,matrix-method (toICM), 27
                                                toICM,PFMatrix-method (toICM), 27
                                                toPWM, 28, 29, 33
                                                toPWM,character-method (toPWM), 29
                                                toPWM,DNAStringSet-method (toPWM), 29
                                                toPWM,matrix-method (toPWM), 29
                                                toPWM,PFMatrix-method (toPWM), 29
                                                totalIC (XMatrix), 31
                                                totalIC,ICMatrix-method (XMatrix), 31
                                                totalIC-methods (XMatrix), 31
                                                views (SiteSet), 24
                                                views,SiteSet-method (SiteSet), 24
                                               writeGFF2 (writeGFF3-methods), 31
                                               writeGFF2,SitePairSet-method
                                                        (writeGFF3-methods), 31
```

```
(deleteMatrixHavingID), 3
```
40 INDEX

```
writeGFF2,SitePairSetList-method (writeGFF3-methods), 31
writeGFF2,SiteSet-method (writeGFF3-methods
)
, 31
writeGFF2,SiteSetList-method (writeGFF3-methods), 31
writeGFF2-methods
(writeGFF3-methods
)
,
        31
writeGFF3
(writeGFF3-methods
)
, 31
writeGFF3,SitePairSet-method (writeGFF3-methods), 31
writeGFF3,SitePairSetList-method (writeGFF3-methods), 31
writeGFF3,SiteSet-method (writeGFF3-methods
)
, 31
writeGFF3,SiteSetList-method (writeGFF3-methods), 31
writeGFF3-methods
, 31
XMatrix
, 28
, 30
, 31
, 35
XMatrix-class
(XMatrix
)
, 31
XMatrixList
, 34
XMatrixList,list-method
(XMatrixList
)
,
        34
```